# **Тема №1 2.**

# **РОБОТА З ФАЙЛАМИ**

Файл – це тип даних, який використовується для довготривалого збереження інформації і має доступ до "вторинної" пам'яті, тобто магнітного диску. Кожен файл має ім'я, яке зареєстроване у відповідному каталозі на диску. Файл можна вважати структурованим типом даних, який складається з компонентів одного і того ж типу, однакової довжини і структури.

Існує три види файлів і, відповідно, три способи оголошення файлу:

```
F1=file of <тип даних>; 
F2=file; 
F3=text;
```
Де *F1* – типізований, *F2* – нетипізований, *F3* – текстовий файли. При оголошенні типізованого файлу вказується тип даних компонентів, який може бути як простим, так і структурованим.

Для отримання доступу до оголошеного файлу перше, що потрібно зробити, це пов'язати (асоціювати) файлову змінну з реальним файлом на диску. Для цього використовується стандартна процедура *Assign*. Наприклад:

```
Assign(f3, 'd:\prg\examp.txt');
```
Після асоціювання файлу його потрібно відкрити, до того ж відкрити його можна для зчитування, запису та зчитування і запису одночасно.

Процедура *Reset(f1)*, застосована до текстового файлу, відкриває його для зчитування, до типізованого або нетипізованого – для зчитування та запису.

Процедура *Rewrite(f1)*, застосована до текстового файлу, відкриває його для запису, до типізованого або нетипізованого – для зчитування та запису.

Різниця між цими двома процедурами в застосуванні до типізованих та нетипізованих файлів полягає в тому, що *Reset* видасть помилку під час звернення до неіснуючого файлу, а *Rewrite* завжди буде знищувати вміст файлу і замінювати його на новий.

Процедура *Append(f)* використовується для того, щоб відкрити текстовий файл для дозапису. Тобто старі дані не затираються, а нові дописуються в кінці файлу.

Для зчитування та запису даних в файлі використовують стандартні процедури *Read*, *Write* – для текстових та типізованих файлів, *BlockRead*, *BlockWrite* – для нетипізованих файлів. Першим параметром в цих процедурах вказується файлова змінна. Процедури *ReadLn* та *WriteLn* застосовуються лише до текстових файлів.

Функція *IOResult* повертає код помилки, що виникла під час звернення до файлу або при виконанні останньої операції вводу, виводу. Якщо помилок не було, функція повертає нуль. Для того, щоб контролювати помилки вводу/виводу за допомогою *IOResult*, потрібно виключити автоматичний контроль таких помилок за допомогою директиви компілятору *{\$I-}* (додаток 5).

Часто при роботі з файлами застосовують функцію *EoF(f)*, яка повертає значення *TRUE* при досягненні покажчиком (поточним положенням в файлі) кінця файлу. У всіх інших випадках – *FALSE*.

Після роботи з файлом його необхідно закрити, що здійснює процедура *Close(f)*.

# *Завдання 1*

Скласти блок-схему алгоритму та написати програму, яка записує у файл символи псевдографіки (символи рамок та символи заповнення).

#### Методичні рекомендації

1. Відповідно до поставленого завдання проаналізувати задачу.

> Кожен символ псевдографіки має своє кодове значення (число), до того ж всі символи рамок та заповнення мають коди, які відрізняються на одиницю (додаток 8). Для їх виводу доцільно використати цикл FOR, оскільки відомо від якого та по який код символу потрібно виводити. А сам процес виведення символів направити у текстовий файл.

2. Скласти блок-схему задачі.

Блок-схема буде мати такий вигляд:

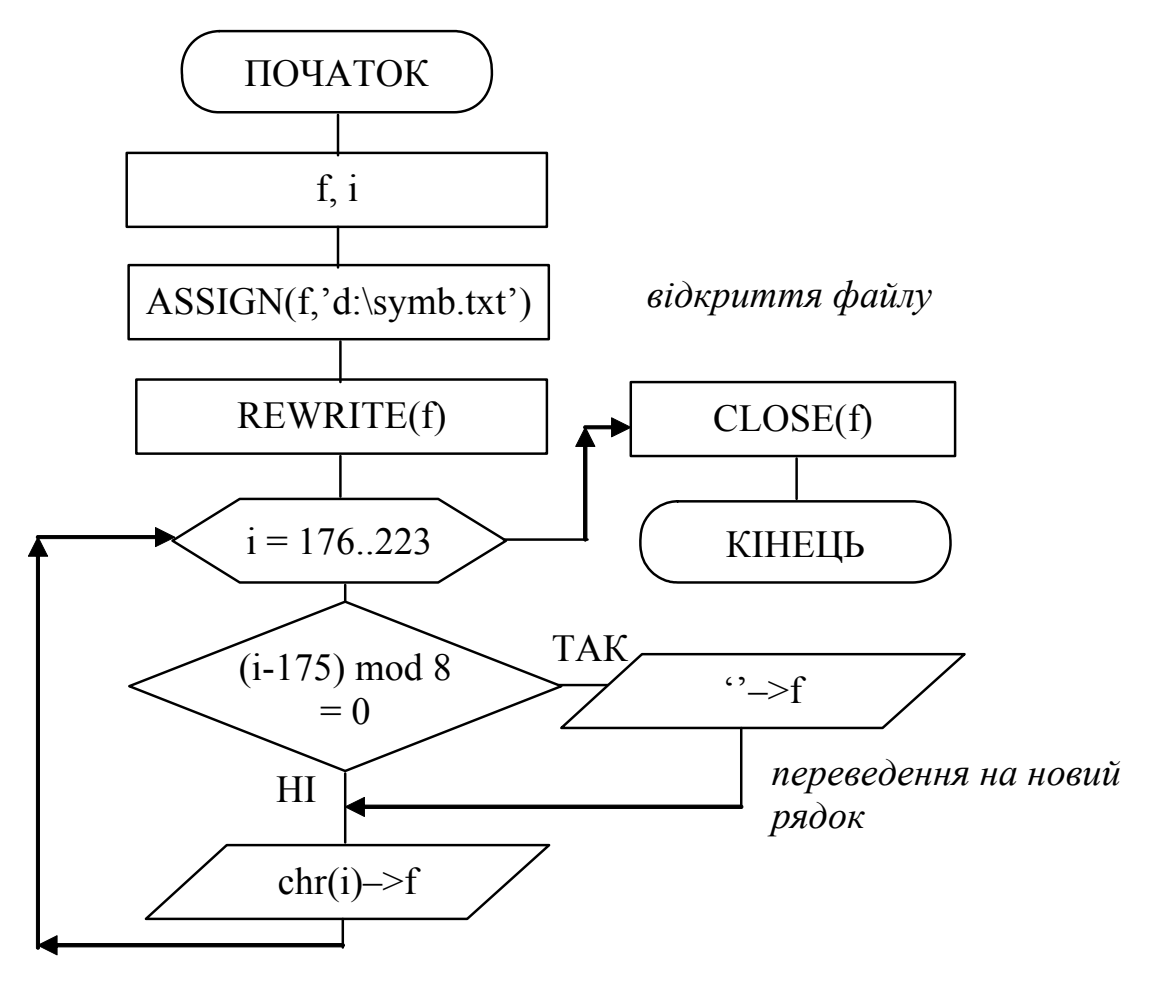

3. Скласти програму з наведеної блок-схеми. Код програми буде мати такий вигляд:

```
* SymbFile - програма запису символів
           псевдографіки у текстовий файл
                                           \star* Copyright (c) Шищук В.В. гр.IC-04-1, 09/12/04
PROGRAM SymbFile;
VAR
   f: text;
   i: integer;
BEGIN
   Writeln ('ЗАПИС СИМВОЛІВ ПСЕВДОГРАФІКИ У ФАЙЛ');
   assign(f, 'd: \symb.txt');
   rewrite(f);
   writeln (f, 'Символи рамок та заповнення:');
   for i := 176 to 223
     begin
        if ((i-175) mod 8 = 0) then writeln(f, '');
        write (f, chr(i):5);
     end;
   close(f);END.
```
4. Зберегти написану програму в персональну папку.

# Завдання 2

Скласти дві програми для задачі попередньої теми №11 (масив записів про фірми), одна з яких виконувала б зчитування з клавіатури даних та їх запис до файлу, інша зчитувала б з цього файлу дані та проводила їх обробку (перелік відмінників).

# Методичні рекомендації

- 1. Проаналізувати технічну постановку задачі.
	- Оскільки дані, якими оперує програма, мають тип запис, потрібно оголосити файл типу запис та змінну того ж типу для збереження поточних даних (буферна змінна).
- 2. Скласти блок-схему програми запису даних у файл. Для відкриття файлу для запису скористаємося окремою процедурою, блок-схема якої буде мати такий вигляд:

процедура FileOpen відкриття файлу для запису

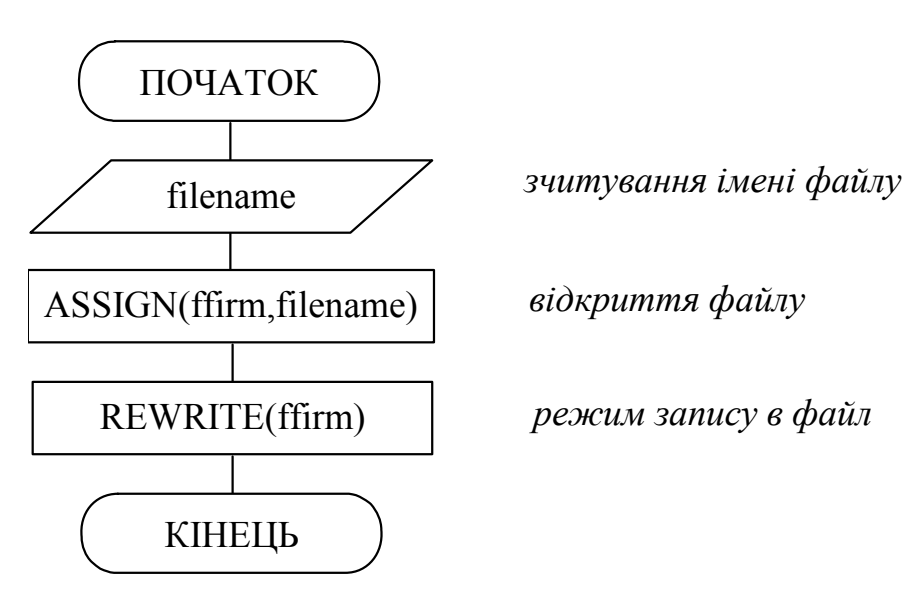

Блок-схему програми запису даних у файл з використанням даної процедури можна записати у такому вигляді:

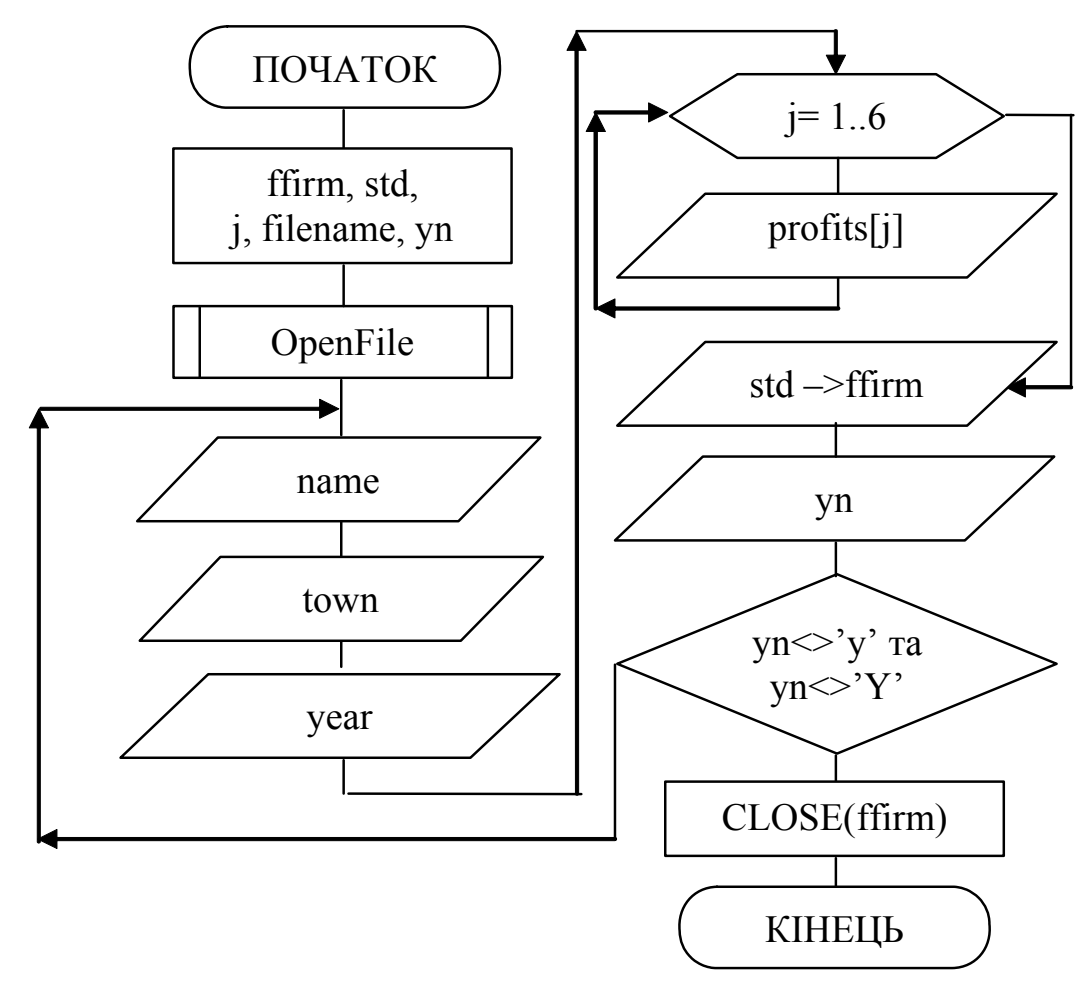

3. Записати код програми запису у файл за складеною блок-схемою.

```
* WriteFile - програма запису введених даних
                                                \star\star\starу типізований файл
 * Copyright (c) Шищук B.B. гр. IC-04-1, 09/12/04
                                                \starPROGRAM WriteFile;
TYPE
   T \cdot \text{dataFirm} = \text{RECORD}name : string[50];
         town
                : string [30]
         year : integer;
         profits : array[1..6] of real;
   END;
VAR
   ffirm : file of TdataFirm;
   std : TdataFirm;
   filename: string[12];
   j: integer;
   vn:char;
BEGIN
PROCEDURE OpenFile;
BEGIN
  write ('Введіть назву файлу (та повний шлях): ');
  readln(filename);
  assign (ffirm, filename); /* підключення файлу */
  rewrite (ffirm) ;
                        /* відкриття для запису */
END;
BEGIN
  OpenFile;
  with std do
     repeat
        Write ('BRAXITL HASBY \phiipMu: ');
        readln(name);write ('Вкажіть місто розташування фірми: ');
        readln(name);Write ('BKAXITb pik заснування фірми: ');
        readln(year);for j:=1 to 6 do
```

```
 begin 
             write(j, '-ий місяць: ');
               readln(profits[j]); 
           end; 
      write(ffirm, std); \frac{1}{2} \frac{1}{2} запис до файлу \frac{1}{2}/
      write('Будемо записувати ще одного(y/n)? ');
       readln(yn); 
   until (yn \ll y') and (yn \ll y');
 close(ffirm); /* закриття файлу*/
```

```
END.
```
- 4. Відкомпілювати програму та перевірити її роботу.
- 5. Зберегти програму у персональну папку.
- 6. Скласти блок-схему для зчитування даних з файлу. Відкриття файлу для зчитування даних запишемо в окремій функції, в якій передбачимо перевірку коректності вводу імені файлу. Блок-схема такої функції буде мати такий вигляд:

*функція ReadData відкриття файлу для зчитування*

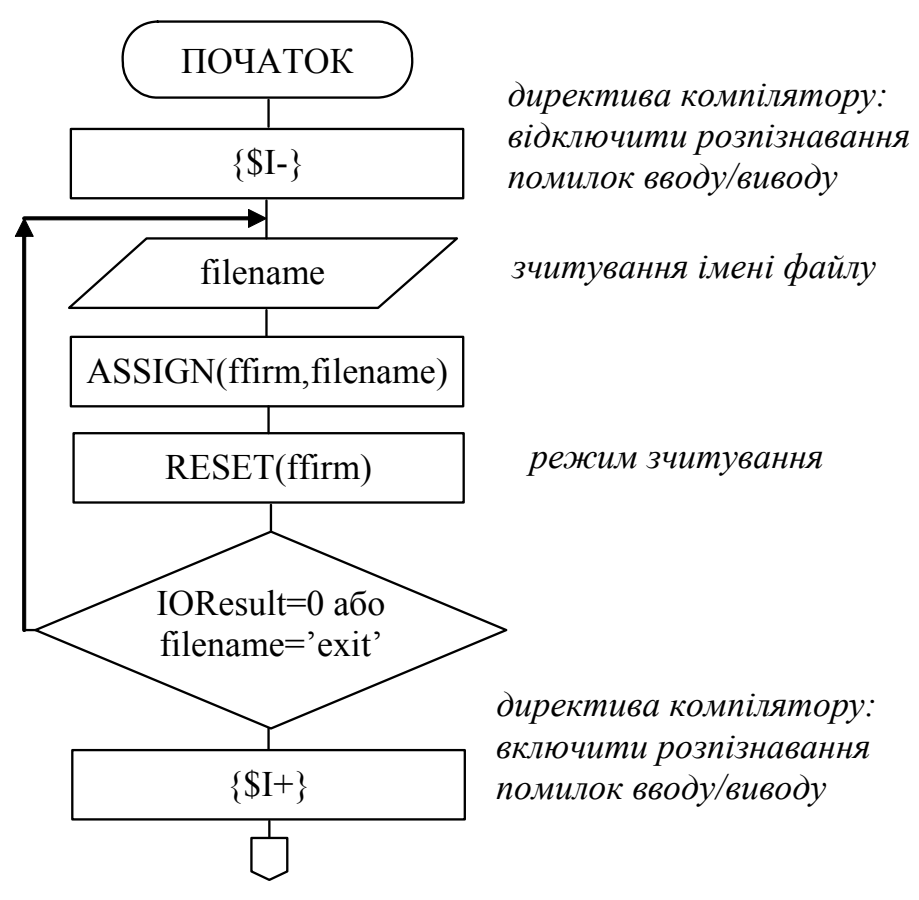

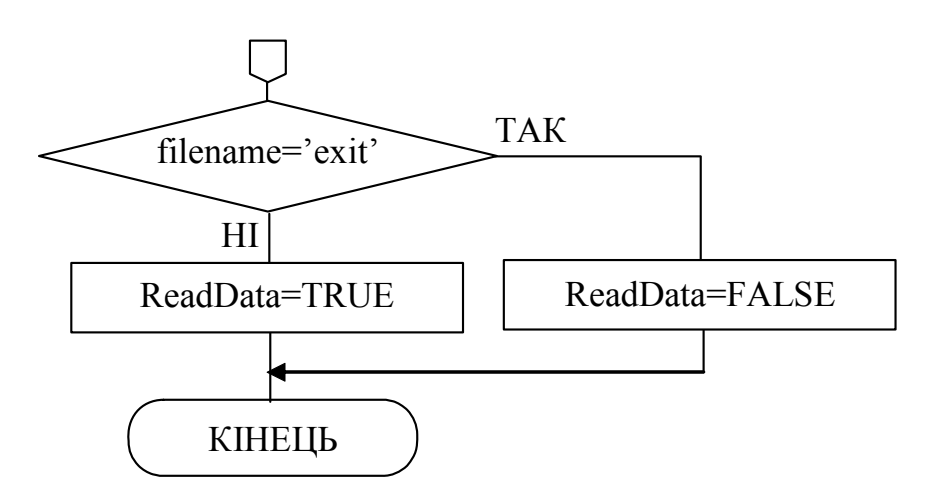

Блок-схема програми зчитування даних з використанням описаної функції буде мати вигляд:

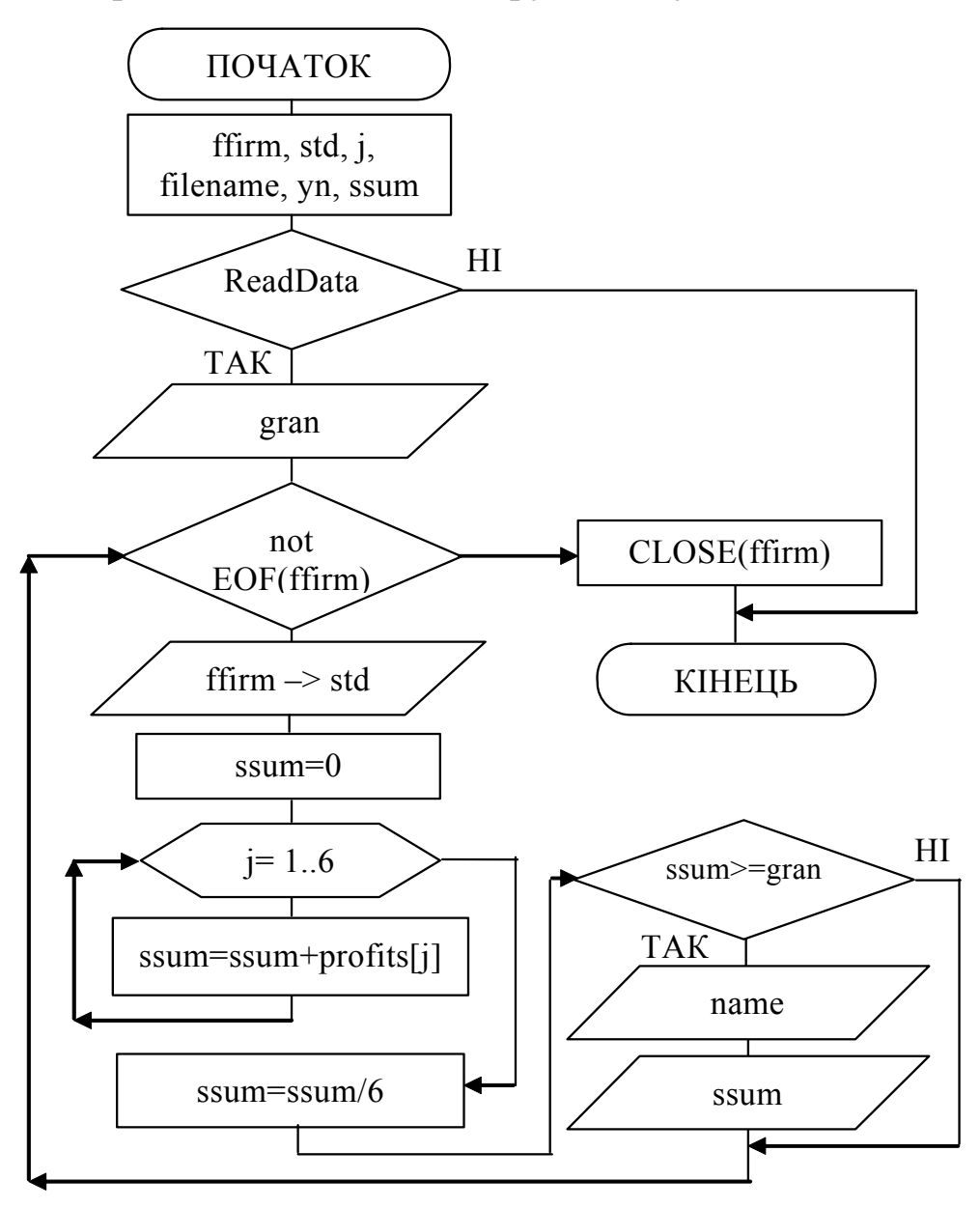

7. Записати код програми запису у файл за складеною блок-схемою.

```
* ReadFile - програма зчитування даних з файлу
                                              \star\starта знаходження студентів-відмінників *
* Copyright (c) ШИЩУК В.В. гр. IC-04-1, 04/12/04
                                              \starPROGRAM ReadFile;
TYPE.
   TdataFirm = RECORDname : string[50];
         town : string [30]
         year : integer;
         profits : array[1..6] of real;
   END;
VAR
  fstud: file of TdataFirm;
  std : TdataFirm;
  filename: string[12];
  j: integer;
  yn:char;
  ssum, gran: real;
FUNCTION ReadData: Boolean;
BEGIN
              /* директива компілятору */
  \{ST-\}repeat
   write ('Введіть ім"я файлу або "exit" для виходу:');
     readln(filename);
     assign (ffirm, filename);
     reset (ffirm);
     until (IOResult=0) or (filename='exit');
               /* директива компілятору */
  {SI+}if filename = 'exit' then ReadData:=false
     else ReadData:=true; /*повернення значення*/
END;
BEGIN
  if ReadData then \frac{1}{2} и вказаний файл */
     begin
        write ('Введіть граничну суму: ');
        readln(gran):
```

```
 while NOT EOF(ffirm) do 
               begin 
                  read(ffirm,std); 
                  with std do 
                      begin 
                     ssum := 0; for j:=1 to 6 do 
                        ssum := ssum+profits[j];
                      ssum:=ssum/6; 
                      if ssum >= gran then 
                         writeln(name:25, ssum:10:4); 
                      end; 
               end; 
           close(ffirm); 
           write('Натисніть Enter для виходу:'); 
           readln 
       end 
END.
```
- 8. Відкомпілювати програму та перевірити її роботу.
- 9. Зберегти програму у персональну папку.
- 10. Скласти звіт про виконану роботу (дві програми).

#### *Індивідуальні завдання:*

Скласти дві програми: для обробки типізованого файлу та для обробки текстового файлу. Передбачити перевірку на коректність роботи з файлом. За основу завдання обробки типізованого файлу взяти завдання з попередньої теми No 11.

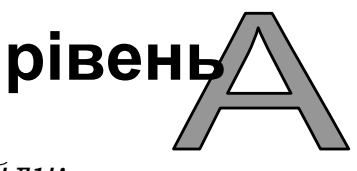

# *а) Програма обробки типізованого файлу:*

Скласти дві програми, одна з яких виконує зчитування даних з клавіатури та їх запис до файлу, інша – зчитує з цього файлу дані та проводить необхідну обробку (див. індивідуальні завдання теми №11).

*б) Програма обробки текстового файлу:* 

#### **Варіант 1.**

Визначити кількість слів та букв в заданому текстовому файлі.

#### **Варіант 2.**

Визначити кількість голосних та приголосних букв в заданому текстовому файлі.

#### **Варіант 3.**

Визначити скільки разів входить зазначене слово в заданий текстовий файл.

#### **Варіант 4.**

Визначити найдовше та найкоротше слово в заданому текстовому файлі.

#### **Варіант 5.**

Визначити найдовше речення в заданому текстовому файлі та вказати його порядковий номер.

#### **Варіант 6.**

Визначити кількість слів в заданому текстовому файлі, які містять м'який знак.

#### **Варіант 7.**

Вилучити з заданого текстового файлу всі слова довжиною в три символи.

#### **Варіант 8.**

Визначити кількість розділових знаків в заданому текстовому файлі.

#### **Варіант 9.**

Підрахувати кількість цифр, які зустрічаються в заданому текстовому файлі.

#### **Варіант 10.**

Визначити кількість слів, які містять букви W,V,X в заданому текстовому файлі.

# **Варіант 11.**

Визначити найкоротше речення в заданому текстовому файлі та вказати його порядковий номер.

# **Варіант 12.**

Визначити середню кількість букв в рядках заданого текстового файлу.

# **Варіант 13.**

Підрахувати кількість прогалин (пробілів) в заданому текстовому файлі. Визначити скільки подвійних, потрійних і т.д. прогалин.

# **Варіант 14.**

Вилучити з заданого текстового файлу всі розділові знаки.

# **Варіант 15.**

Вміст заданого текстового файлу без розділових знаків переписати в інший текстовий файл.

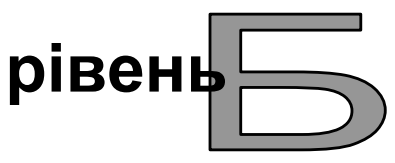

# *а) Програма обробки типізованого файлу*

Скласти одну програму, яка б виконувала всі можливі дії над записами: перегляд існуючих даних, зміна даних по ключу, додавання нових записів, вилучення існуючих записів та обробка даних у відповідності з варіантом. Вибір дії представити у вигляді номера операції, для чого створити відповідний опис (див. індивідуальні завдання теми  $N<sub>0</sub>11$ ).

*б) Програма обробки текстового файлу:* 

# **Варіант 1.**

Створити текстовий файл на базі двох заданих текстових файлів, вміст якого є чергування слів в заданих файлах.

#### **Варіант 2.**

Створити текстовий файл, який містить слова, що зустрічаються як в одному, так і в другому із заданих файлів.

#### **Варіант 3.**

Користуючись заданим текстовим файлом, в якому в три стовпчики записані дані: назва товару (одне слово), кількість товару (шт.), гуртова та роздрібна ціна (в гривнях). За умови, що всі товари, записані в файлі були продані, визначити виручку підприємця.

#### **Варіант 4.**

Вивести всі букви, які містяться в заданому текстовому файлі з зазначенням кількості повторень в тексті.

#### **Варіант 5.**

Підрахувати кількість процедур та функцій користувача, які використовуються в програмі, код якої розміщений в заданому текстовому файлі.

#### **Варіант 6.**

Знайти цикли та їх кількість, що використовуються в коді програми на мові Pascal, яка зберігається в заданому текстовому файлі.

#### **Варіант 7.**

Визначити кількість входжень цілих чисел з діапазону, який зазначається, в заданому текстовому файлі.

#### **Варіант 8.**

Підрахувати середнє значення всіх чисел, які зустрічаються в заданому текстовому файлі, вказати найбільше та найменше з них.

#### **Варіант 9.**

Визначити, з якими файлами працює Pascal-програма, код якої записаний в заданому текстовому файлі.

# **Варіант 10.**

Підрахувати загальну суму в гривнях та доларах, виходячи з заданого текстового файлу. Всі суми повинні записуватись цифрами, після яких слідує "грн." або перед якими стоїть знак "\$".

# **Варіант 11.**

В одному заданому файлі міститься відомість нарахувань (прізвище-сума). В другому файлі міститься відомість утримань (прізвище-сума). Послідовність прізвищ в обох файлах не співпадає. Створити зведену відомість (прізвище-сума нараховано-сума утримано).

# **Варіант 12.**

В заданому файлі міститься надходження товару (назва товару – кількість), його ціна знаходиться в іншому файлідовіднику (назва товару – ціна). Назва товару в першому файлі може повторюватися за різною кількістю. Дописати в перший файл в кожен рядок загальну суму кожного приходу.

# **Варіант 13.**

Поєднати два заданих текстових файли, по черзі вибрати з них речення, починаючи з кінця.

# **Варіант 14.**

Надрукувати всі слова-паліндроми (в прямому та зворотному напрямку читаються однаково), що містяться в заданому текстовому файлі.

# **Варіант 15.**

В заданому текстовому файлі міститься перелік літератури (бібліографічний опис). Визначити середню кількість сторінок всіх книжок та рік видання, в який було надруковано найбільше книжок.

# **рівень**

# *а) Програма обробки типізованого файлу*

Скласти одну програму, яка б виконувала всі можливі дії з записами: перегляд існуючих даних, зміна даних по ключу, додавання нових записів, вилучення існуючих записів та обробка даних у відповідності з варіантом. Вибір дії представити у вигляді номеру операції, для чого створити відповідний опис (див. індивідуальні завдання теми  $N<sub>0</sub>11$ ).

*б) Програма обробки текстового файлу:* 

#### **Варіант 1.**

Перевірити заданий файл, що містить програму на мові Pascal, на коректність використання складового оператора (begin..end).

#### **Варіант 2.**

Перерахувати в алфавітному порядку всі слова, які містяться в заданому текстовому файлі.

#### **Варіант 3.**

В двох заданих текстових файлах записані тексти процедур на Pascal-і (по одній). В третьому файлі знаходиться код програми. Вставити в потрібне місце коду програми тексти процедур.

#### **Варіант 4.**

Підрахувати кількість глобальних змінних та загальну кількість локальних змінних, оголошених в заданому текстовому файлі, який містить код програми на Pascal.

#### **Варіант 5.**

Визначити чи коректно проставлені символи "крапка з комою" в коді Pascal-програми, яка розміщена в заданому текстовому файлі.

# **Варіант 6.**

Визначити за кодом Pascal-програми, який записаний в заданому текстовому файлі, кількість умовних операторів і чи є серед них вкладені умовні оператори.

# **Варіант 7.**

Визначити за кодом Pascal-програми, який записаний в заданому текстовому файлі, кількість викликів функції користувача, яка описана в цьому ж файлі.

# **Варіант 8.**

По заданому текстовому файлу, в якому розміщений код програми на Pascal, створити стільки нових файлів, скільки циклів записано в заданому коді, до кожного з цих файлів записати відповідні цикли.

# **Варіант 9.**

В заданому текстовому файлі знайти слово, яке містить максимальну кількість заданих букв (кількість заздалегідь невідома).

# **Варіант 10.**

Згідно заданому текстовому файлу, в якому розміщений код програми на Pascal, створити два нових файли, в один записати всі оператори вводу інформації, які зустрічаються в заданому коді, а в другий – всі оператори виводу інформації.

# **Варіант 11.**

Визначити в коді Pascal-програми, що записаний в заданому текстовому файлі, які стандартні підпрограми обробки символьних рядків використовуються в програмі і скільки разів.

# **Варіант 12.**

Визначити яка кількість слів в заданому текстовому файлі утворюється з заданого слова шляхом перестановки його букв.

#### **Варіант 13.**

Визначити помилки, які зустрічаються в заданому текстовому файлі. Помилками вважати повторення слова більше одного разу в реченні. Кінцем речення вважати крапку, знак оклику чи знак запитання. Створити інший файл, в який записати виправлений текст.

#### **Варіант 14.**

По заданому текстовому файлу, в якому розміщений код програми на Pascal, створити стільки нових файлів, скільки підпрограм записано в заданому коді, в кожен з цих файлів записати відповідні підпрограми, а з заданого файлу вилучити тексти всіх підпрограм.

#### **Варіант 15.**

Вибрати з заданого текстового файлу лише такі слова, в яких є символи, що зустрічаються в файлі один, два та три рази.

#### *Контрольні запитання:*

- 1) Що таке файл, файлові типи та файлові змінні?
- 2) Наведіть приклади оголошення файлів різних типів.
- 3) Опишіть процедуру відкриття та організації доступу до файлу.
- 4) Назвіть всі відомі Вам процедури та функції роботи з файлами.
- 5) Як організовується перевірка коректності звернення до файлу?
- 6) Для чого використовують директиви препроцесора при роботі з файлами?
- 7) Якими засобами можна переглянути вміст файлу, котрий був створений засобами мови Pascal?
- 8) Що таке файл довільного доступу?
- 9) Як виконати дозапис даних в існуючий файл?
- 10) Що таке покажчик файлу?